## Package 'nonLinearDotPlot'

May 19, 2023

Title Non Linear Dot Plots

Version 0.5.0

Description Non linear dot plots are diagrams that allow dots of varying size to be constructed, so that columns with a large number of samples are reduced in height. Implementation of algorithm described in: Nils Rodrigues and Daniel Weiskopf, ``Nonlinear Dot Plots'', IEEE Transactions on Visualization and Computer Graphics, vol. 24, no. 1, pp. 616-625, 2018. [<doi:10.1109/TVCG.2017.2744018>](https://doi.org/10.1109/TVCG.2017.2744018).

License MIT + file LICENSE

Encoding UTF-8

RoxygenNote 7.2.3

NeedsCompilation no

Author Sören Döring [aut, cre] (<<https://orcid.org/0000-0002-7229-6133>>), Manuel Kubica [aut], Ines Fourati [aut]

Maintainer Sören Döring <doering.soeren@gmx.de>

Repository CRAN

Date/Publication 2023-05-19 17:30:02 UTC

### R topics documented:

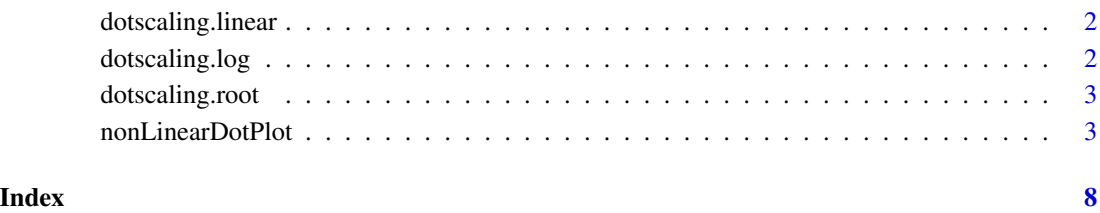

1

<span id="page-1-0"></span>

#### Description

 $dotscaling(c) = 1$  is a linear function

#### Usage

dotscaling.linear()

#### Value

Function that always returns 1.

#### References

N. Rodrigues and D. Weiskopf, "Nonlinear Dot Plots", IEEE Transactions on Visualization and Computer Graphics, vol. 24, no. 1, pp. 616-625, 2018. Available: [doi:10.1109/TVCG.2017.2744018](https://doi.org/10.1109/TVCG.2017.2744018)

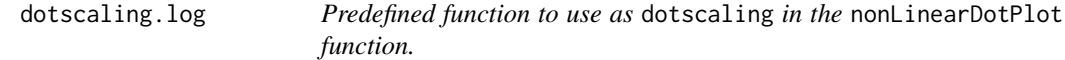

#### Description

dotscaling(c) =  $(log(c + base - 1) / log(base)) / c$  is a logarithmic function

#### Usage

```
dotscaling.log(base = 2)
```
#### Arguments

base value of the base of the logarithm Default value of base equals 2

#### Value

Function to calculate dot size with  $(\log(c + \text{base} - 1) / \log(\text{base})) / c$ .

#### References

N. Rodrigues and D. Weiskopf, "Nonlinear Dot Plots", IEEE Transactions on Visualization and Computer Graphics, vol. 24, no. 1, pp. 616-625, 2018. Available: [doi:10.1109/TVCG.2017.2744018](https://doi.org/10.1109/TVCG.2017.2744018)

<span id="page-2-0"></span>

#### Description

dotscaling(c) =  $1 / (c**e)$  is a root function

#### Usage

```
dotscaling.root(e = 0.3)
```
#### Arguments

e determines which root should be used Default value of e equals 0.3

#### Value

Function to calculate dot size with  $1/(c \cdot * \cdot e)$ .

#### References

N. Rodrigues and D. Weiskopf, "Nonlinear Dot Plots", IEEE Transactions on Visualization and Computer Graphics, vol. 24, no. 1, pp. 616-625, 2018. Available: [doi:10.1109/TVCG.2017.2744018](https://doi.org/10.1109/TVCG.2017.2744018)

nonLinearDotPlot *Creates a non linear dot plot.*

#### Description

Non linear dot plots are diagrams that allow dots of varying size to be constructed, so that columns with a large number of samples are reduced in height. An efficient two-way sweep algorithm is used to obtain a dense and symmetrical layout.

#### Usage

```
nonLinearDotPlot(
  data,
  ...,
  xAttribute = 1,
  colorAttribute = NULL,
 main = NULL,
  sub = NULL,xlab = NULL,dSingle = 1,
  circlePadding = 0.05,
```

```
useBlur = FALSE,blurEdge = 1,
 blurGapDistance = 2,
 colors = "black",
  colorPositions = NULL,
 xlim = NULL,
 xTicks = NULL,
  xAxisMargin = 0.5,
  asp = NULL,asplim = 10,
 useDeviceAsp = FALSE,
  colorAttributeMap = NULL,
 dotscaling = dotscaling.root(0.3),
 mar = NULL
\mathcal{L}
```
#### Arguments

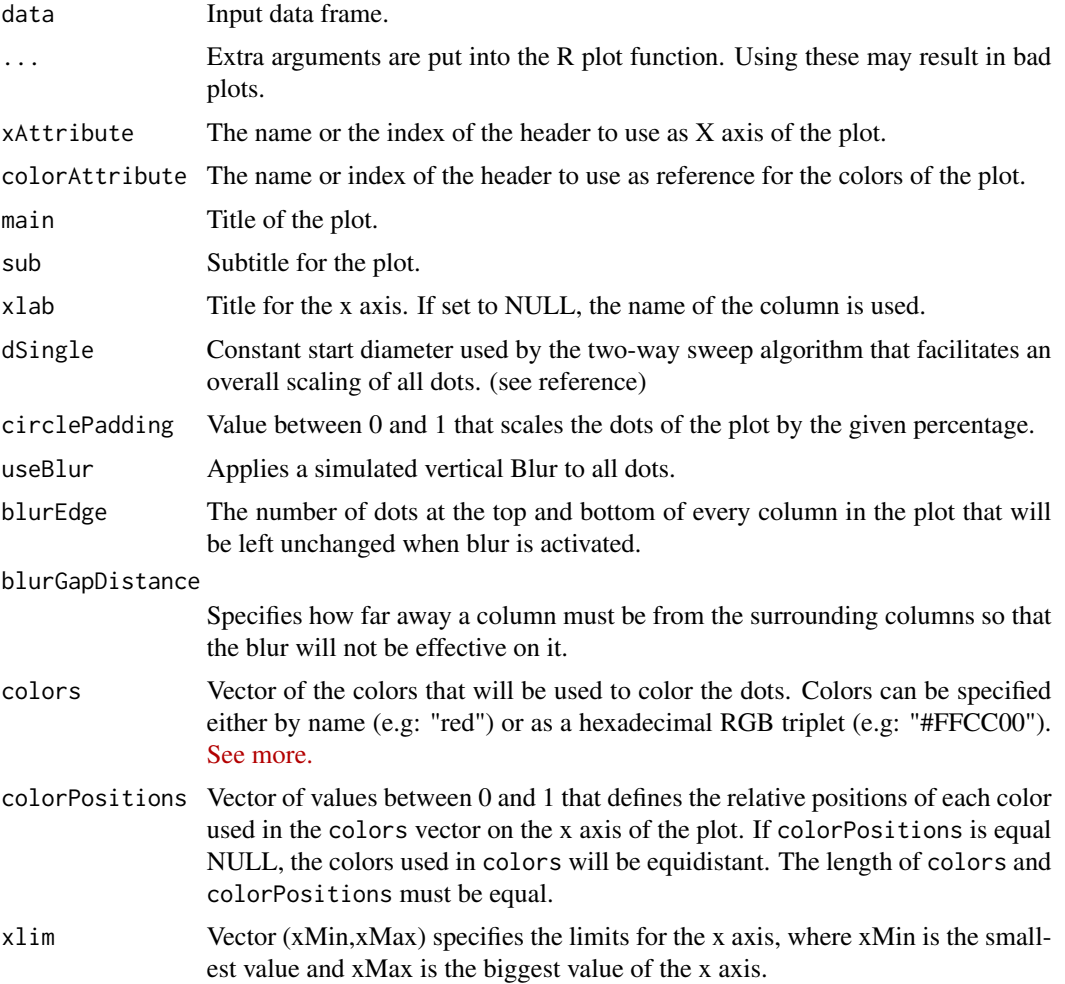

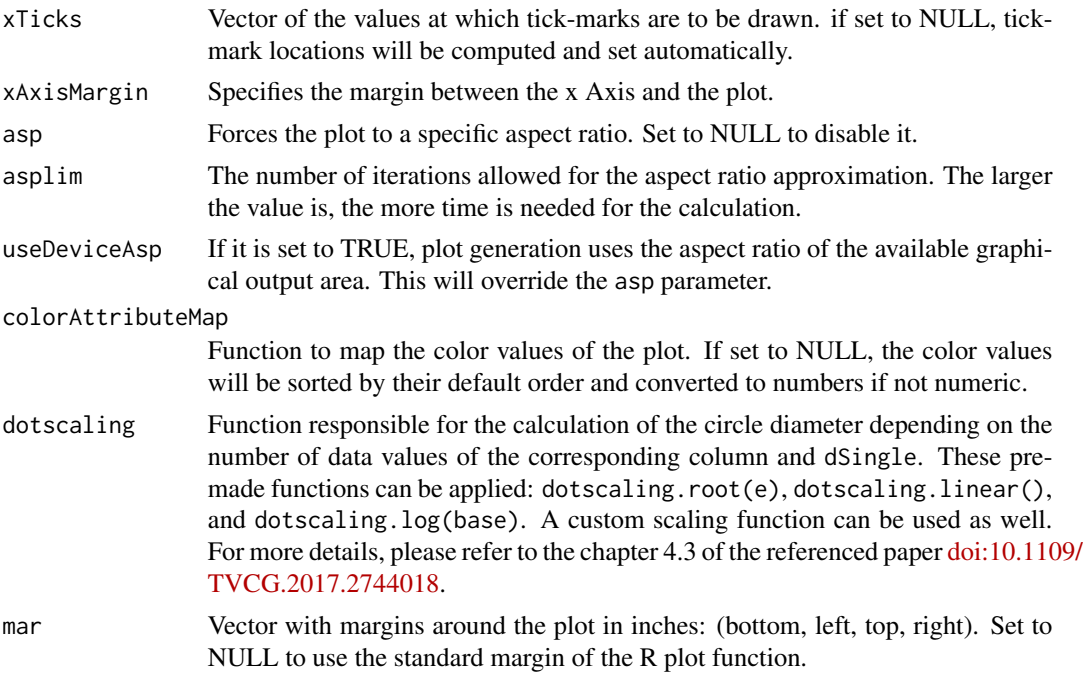

#### Value

No return value. Plots directly to active device.

#### References

N. Rodrigues and D. Weiskopf, "Nonlinear Dot Plots", IEEE Transactions on Visualization and Computer Graphics, vol. 24, no. 1, pp. 616-625, 2018. Available: [doi:10.1109/TVCG.2017.2744018](https://doi.org/10.1109/TVCG.2017.2744018)

#### Examples

```
# creating data.frame with two columns
x \leq -c(0, 0, 1, 1, 2,
```
library(nonLinearDotPlot)

```
2, 2, 2, 2, 3,
      3, 3, 3, 3, 4,
      4, 4, 5, 5, 5)
letter <- c("a", "b", "c", "c", "b",
           "b", "a", "b", "c", "a",
           "a", "a", "c", "a", "c",
           "a", "b", "c", "c", "a")
data <- data.frame(x, letter)
# small margin around all plots
margin <- c(2.5,0.5,0.5,0.5)
# set the x axis limits for all plots
limits < -c(-0.5, 5.5)
```

```
# Simple plot with no axis description
nonLinearDotPlot(data = data, mar=margin,
                 xlim = limits, xlab ="",
                 xAttribute = "x")
# Dots are smaller
nonLinearDotPlot(data = data, mar=margin,
                 xlim = limits, xlab ="",
                 xAttribute = "x",
                 dSingle = 0.5)
# Plot adapts aspect ratio to device size
nonLinearDotPlot(data = data, mar=margin,
                 xlim = limits, xlab ="",
                 xAttribute = "x",
                 useDeviceAsp = TRUE)
# Logarithmic scaling function
nonLinearDotPlot(data = data, mar=margin,
                 xlim = limits, xlab ="",
                 xAttribute = "x",
                 dotscaling=dotscaling.log(3),
                 useDeviceAsp = TRUE)
# Linear scaling function
nonLinearDotPlot(data = data, mar=margin,
                 xlim = limits, xlab ="",
                 xAttribute = "x",
                 dotscaling=dotscaling.linear(),
                 useDeviceAsp = TRUE)
# Uniformly Changed color
nonLinearDotPlot(data = data, mar=margin,
                 xlim = limits, xlab ="",
                 xAttribute = "x",
                 colors = "Red")
# Simple coloring of dots depending on their table entry of "letter" in the data
colors <- c("#a6cee3", "#1f78b4", "#7570b3")
nonLinearDotPlot(data = data, mar=margin,
                 xlim = limits, xlab ="",
                 xAttribute = "x",
                 colorAttribute = "letter",
                 colors = colors)
# Change order of the stacked colors
colors <- c("#a6cee3", "#1f78b4", "#7570b3")
colorPositions < -c(1, 1/2, 0)nonLinearDotPlot(data = data, mar=margin,
                 xlim = limits, xlab ="",
                 xAttribute = "x",
```
#### nonLinearDotPlot 7

```
colorAttribute = "letter",
                 colors = colors,
                 colorPositions = colorPositions)
# Map specific color to each value in "letter"
colors <- c("#a6cee3", "#1f78b4", "#7570b3")
colorAttributeMapDict <- c('a' = 1, 'b' = 1/2, 'c' = 0)
colorAttributeMap <- function(names){
  return(colorAttributeMapDict[names])
}
nonLinearDotPlot(data = data, mar=margin,
                 xlim = limits, xlab ="",
                 xAttribute = "x",
                 colorAttribute = "letter",
                 colors = colors,
                 colorAttributeMap = colorAttributeMap)
# Use simulated blur
nonLinearDotPlot(data = data, mar=margin,
                 xlim = limits, xlab ="",
                 xAttribute = "x",
                 useBlur = TRUE,
                 blurEdge = 1,
                 blurGapDistance = 2)
```
# <span id="page-7-0"></span>Index

dotscaling.linear, [2](#page-1-0) dotscaling.log, [2](#page-1-0) dotscaling.root, [3](#page-2-0)

nonLinearDotPlot, [3](#page-2-0)